## BR09-TOOL07 Hazard Reporting App Information Sheet

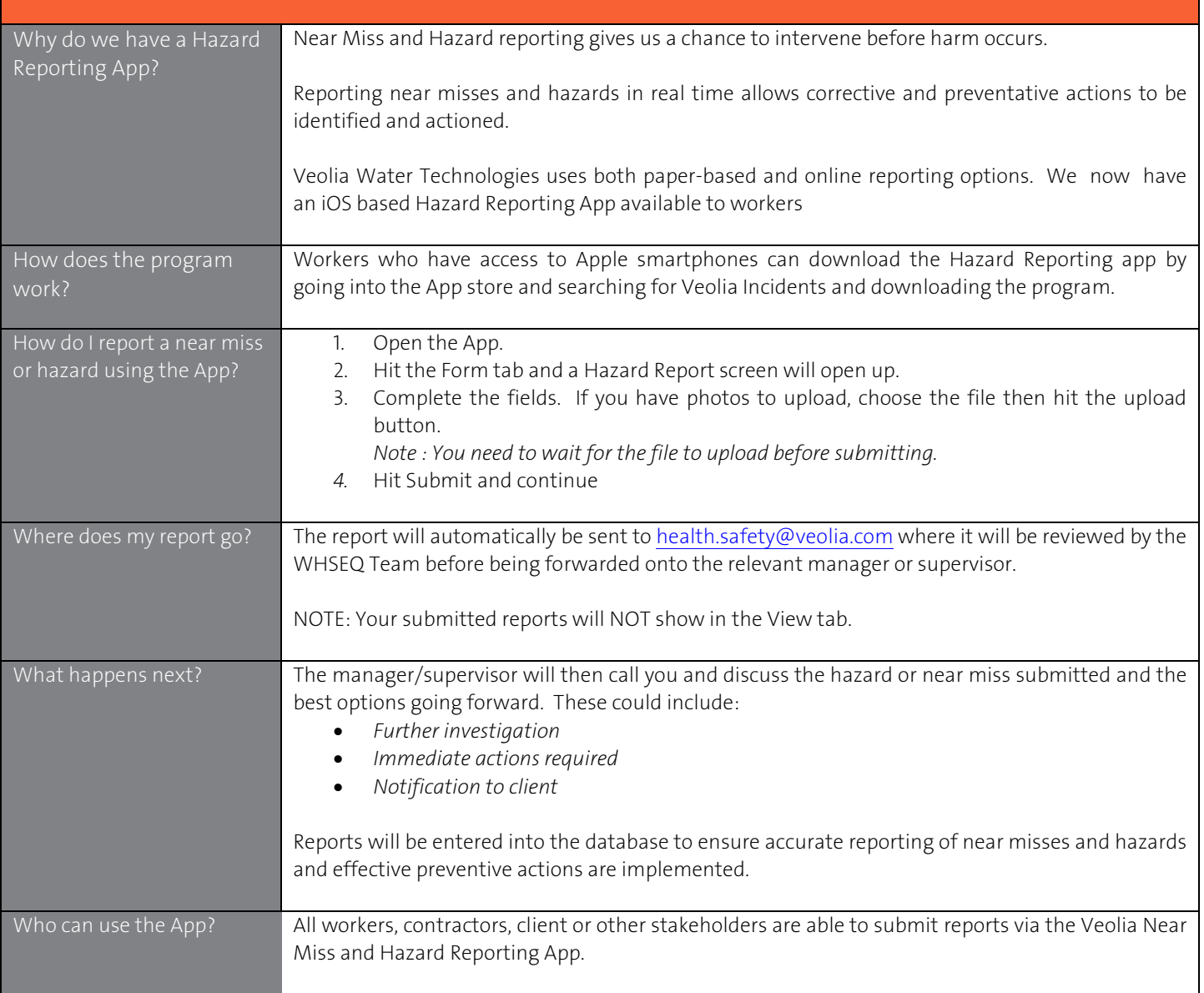

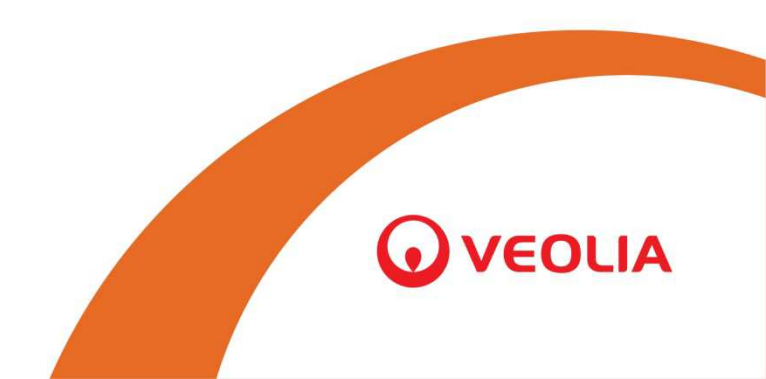